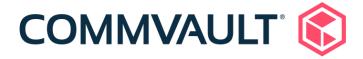

## Commvault Compliance with CIS Level 1 Security Controls for the Database Deployed in a Windows Environment

CIS Microsoft SQL Server 2019 Benchmark v1.2.0

Friday, 09 September 2022

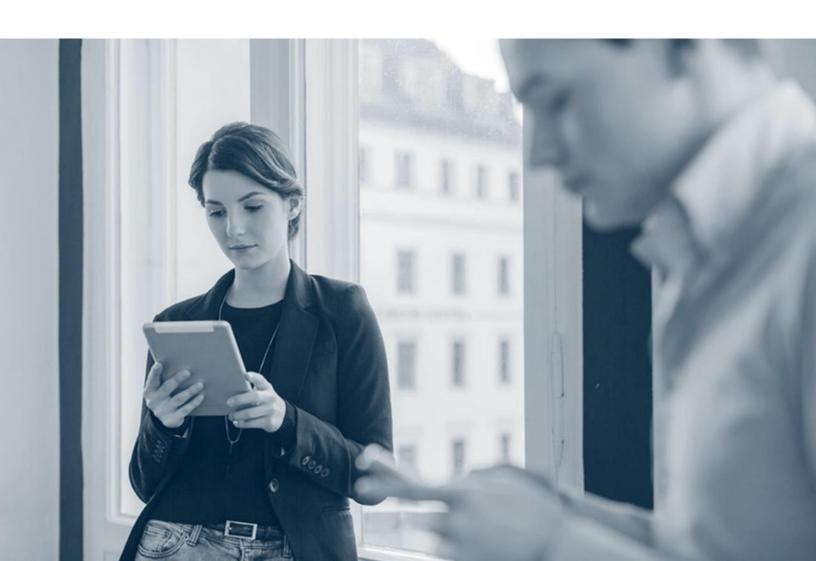

## Commvault Compliance with the Level 1 Controls of CIS Microsoft SQL Server 2019 Benchmark v1.2.0 (Windows Environment)

The **CIS Microsoft SQL Server 2019 Benchmark v1.2.0** provides prescriptive guidance for establishing a secure configuration posture to develop, deploy, assess, or secure solutions that incorporate <u>Microsoft SQL Server 2019 deployed in a Windows</u> environment.

The security controls in Level 1 provide a clear security benefit. The following table presents the compliance of the Commvault software with the Level 1 controls.

| Control |                                                                                                    | Support for the Control | Comments, if not supported                                                                                                    |
|---------|----------------------------------------------------------------------------------------------------|-------------------------|----------------------------------------------------------------------------------------------------|
| 1       | Installation, Updates and Patches                                                                   |                         |                                                                                                    |
| 1.1     | Ensure Latest SQL<br>Server Service Packs<br>and Hotfixes are<br>Installed (Not<br>Scored)          | Yes                     | The workflow engine that is built-in with the Commvault software performs automatic updates of the SQL server.                              |
| 1.2     | Ensure Single-<br>Function Member<br>Servers are Used<br>(Not Scored)                               | Yes                     | The control is supported when required configurations are performed during the deployment of the Commvault software.                        |
| 2       | Surface Area<br>Reduction                                                                           |                         |                                                                                                    |
| 2.1     | Ensure 'Ad Hoc<br>Distributed Queries'<br>Server Configuration<br>Option is set to '0'<br>(Scored)  | Yes                     |                                                                                                    |
| 2.2     | Ensure 'CLR Enabled'<br>Server Configuration<br>Option is set to '0'<br>(Scored)                    | No                      | The Commvault software uses the CLR functionality and the functionality cannot be disabled. So, the software does not support this control. |
| 2.3     | Ensure 'Cross DB<br>Ownership Chaining'<br>Server Configuration<br>Option is set to '0'<br>(Scored) | Yes                     |                                                                                                    |
| 2.4     | Ensure 'Database<br>Mail XPs' Server<br>Configuration                                               | Yes                     |                                                                                                    |

| Control |                                                                                                  | Support for the Control            | Comments, if not supported                                                                                                    |
|---------|--------------------------------------------------------------------------------------------------|------------------------------------|----------------------------------------------------------------------------------------------------|
|         | Option is set to '0'<br>(Scored)                                                                 |                                    |                                                                                                    |
| 2.5     | Ensure 'Ole Automation Procedures' Server Configuration Option is set to '0' (Scored)            | Yes                                | OLE automation procedures were used previously, but the procedures are not needed from Commvault software version <b>FR 11.25</b> onwards as the procedures have CLR equivalents currently.                                                              |
| 2.6     | Ensure 'Remote<br>Access' Server<br>Configuration<br>Option is set to '0'<br>(Scored)            | Yes                                |                                                                                                    |
| 2.7     | Ensure 'Remote<br>Admin Connections'<br>Server Configuration<br>Option is set to '0'<br>(Scored) | Yes                                |                                                                                                    |
| 2.8     | Ensure 'Scan For<br>Startup Procs' Server<br>Configuration<br>Option is set to '0'<br>(Scored)   | Yes                                |                                                                                                    |
| 2.9     | Ensure 'Trustworthy' Database Property is set to 'Off' (Scored)                                  | Yes                                |                                                                                                    |
| 2.10    | Ensure Unnecessary<br>SQL Server<br>Protocols are set to<br>'Disabled' (Not<br>Scored)           | Yes, requires manual configuration | Communication with the Commvault SQL Server instance is done through TCP/IP protocol. You can disable all other protocols. For instructions, see <a href="Enable or Disable a Server Network Protocol">Enable or Disable a Server Network Protocol</a> . |

| Control |                                                                                            | Support for the Control            | Comments, if not supported                                                                                                    |
|---------|--------------------------------------------------------------------------------------------|------------------------------------|----------------------------------------------------------------------------------------------------|
| 2.11    | Ensure SQL Server is configured to use non-standard ports (Not Scored)                     | Yes                                | A default installation of SQL Server 2014 and later versions uses a dynamic port. For security reasons, you can configure a different port. For instructions, see <a href="Configure a Server to Listen on a Specific TCP Port">CONFIGURE A SERVER TO LISTEN ON A SPECIFIC TCP Port</a> . |
| 2.12    | Ensure 'Hide Instance' option is set to 'Yes' for Production SQL Server instances (Scored) | Yes, requires manual configuration | To support this control, you must manually hide the SQL server instance. For instructions, see Hiding the SQL Server Instance.                                                                                                    |
| 2.13    | Ensure the 'sa' Login<br>Account is set to<br>'Disabled' (Scored)                          | Yes                                |                                                                                                    |
| 2.14    | Ensure the 'sa' Login<br>Account has been<br>renamed (Scored)                              | Yes                                |                                                                                                    |
| 2.15    | Ensure 'AUTO_CLOSE' is set to 'OFF' on contained databases (Scored)                        | Yes                                |                                                                                                    |
| 2.16    | Ensure no login<br>exists with the name<br>'sa' (Scored)                                   | Yes                                |                                                                                                    |
| 2.17    | Ensure 'clr strict security' Server Configuration Option is set to '1' (Automated)         | No                                 | The Commvault software uses the CLR functionality and the functionality cannot be disabled. So, the software does not support this control.                                                                                                    |

| Control |                                                                                                    | Support for the Control | Comments, if not supported                                                                                                    |
|---------|----------------------------------------------------------------------------------------------------|-------------------------|----------------------------------------------------------------------------------------------------|
| 3       | Authentication and Authorization                                                                                                    |                         |                                                                                                    |
| 3.1     | Ensure 'Server<br>Authentication'<br>Property is set to<br>'Windows<br>Authentication<br>Mode' (Scored)                                  | Yes                     | To enable this control in your environment, follow the instructions in the troubleshooting article - Windows  Authentication for Commvault SQL Server  Connections.                                                                                                    |
| 3.2     | Ensure CONNECT permissions on the 'guest' user is Revoked within all SQL Server databases excluding the master, msdb and tempdb (Scored) | Yes                     |                                                                                                    |
| 3.3     | Ensure 'Orphaned<br>Users' are Dropped<br>From SQL Server<br>Databases (Scored)                                                          | Yes                     |                                                                                                    |
| 3.4     | Ensure SQL Authentication is not used in contained databases (Scored)                                                                    | Yes                     |                                                                                                    |
| 3.5     | Ensure the SQL<br>Server's MSSQL<br>Service Account is<br>Not an Administrator<br>(Not Scored)                                           | No                      | Primary interaction with the Commvault SQL Server instance is done using the sqladmin_cv account. The sqladmin_cv account has sysadmin role for the CommServe database and public role for all databases in the SQL instance. The sqlexec_cv user has public role for all databases. The Commvault software |

| Control |                                                                                                    | Support for the Control | Comments, if not supported                                                                                                    |
|---------|----------------------------------------------------------------------------------------------------|-------------------------|----------------------------------------------------------------------------------------------------|
|         |                                                                                                    |                         | requires these permissions. So, this control cannot be supported.                                                                                                    |
| 3.6     | Ensure the SQL<br>Server's SQLAgent<br>Service Account is<br>Not an Administrator<br>(Not Scored)         | No                      | Primary interaction with the Commvault SQL Server instance is done using the sqladmin_cv account. The sqladmin_cv account has sysadmin role for the CommServe database and public role for all databases in the SQL instance. The sqlexec_cv user has public role for all databases. The Commvault software requires these permissions. So, this control cannot be supported. |
| 3.7     | Ensure the SQL<br>Server's Full-Text<br>Service Account is<br>Not an Administrator<br>(Not Scored)        | N/A                     | The Commvault software does not contain Full-Text Service Account. So, this control is not applicable.                                                                                                    |
| 3.8     | Ensure only the default permissions specified by Microsoft are granted to the public server role (Scored) | Yes                     |                                                                                                    |
| 3.9     | Ensure Windows BUILTIN groups are not SQL Logins (Scored)                                                 | Yes                     |                                                                                                    |
| 3.10    | Ensure Windows<br>local groups are not<br>SQL Logins (Scored)                                             | Yes                     |                                                                                                    |
| 3.11    | Ensure the public                                                                                         | Yes                     |                                                                                                    |

| Control |                                                                                                    | Support for the Control | Comments, if not supported                                                                                                    |
|---------|----------------------------------------------------------------------------------------------------|-------------------------|----------------------------------------------------------------------------------------------------|
|         | role in the msdb<br>database is not<br>granted access to<br>SQL Agent proxies<br>(Scored)                          |                         |                                                                                                    |
| 4       | Password Policies                                                                                                  |                         |                                                                                                    |
| 4.1     | Ensure 'MUST_CHANGE' Option is set to 'ON' for All SQL Authenticated Logins (Not Scored)                           | N/A                     | The Commvault software creates sqladmin_cv and sqlexec_cv users that are used only by Commvault software to access the CommServe database. So, this control is not applicable. |
| 4.2     | Ensure 'CHECK_EXPIRATION' Option is set to 'ON' for All SQL Authenticated Logins Within the Sysadmin Role (Scored) | No                      |                                                                                                    |
| 4.3     | Ensure 'CHECK_POLICY' Option is set to 'ON' for All SQL Authenticated Logins (Scored)                              | No                      | Windows policy is designed based on the organization requirements. So, without an understanding of the organization Windows policy, this control cannot be supported.          |
| 5       | Auditing and Logging                                                                                               |                         |                                                                                                    |
| 5.1     | Ensure 'Maximum number of error log files' is set to greater than or equal to '12'                                 | Yes                     |                                                                                                    |

| Control |                                                                                                    | Support for the Control | Comments, if not supported                                                                                                    |
|---------|----------------------------------------------------------------------------------------------------|-------------------------|----------------------------------------------------------------------------------------------------|
|         | (Scored)                                                                                               |                         |                                                                                                    |
| 5.2     | Ensure 'Default<br>Trace Enabled'<br>Server Configuration<br>Option is set to '1'<br>(Scored)          | Yes                     |                                                                                                    |
| 5.3     | Ensure 'Login<br>Auditing' is set to<br>'failed logins'<br>(Scored)                                    | Yes                     |                                                                                                    |
| 5.4     | Ensure 'SQL Server<br>Audit' is set to<br>capture both 'failed'<br>and 'successful<br>logins' (Scored) | Yes                     |                                                                                                    |
| 6       | Application Development                                                                                |                         |                                                                                                    |
| 6.1     | Ensure Database<br>and Application User<br>Input is Sanitized<br>(Not Scored)                          | No                      |                                                                                                    |
| 6.2     | Ensure 'CLR Assembly Permission Set' is set to 'SAFE_ACCESS' for All CLR Assemblies (Scored)           | No                      | The Commvault software uses the CLR functionality and the functionality cannot be disabled. So, the software does not support this control. |
| 7       | Encryption                                                                                             |                         |                                                                                                    |
| 7.1     | Ensure 'Symmetric<br>Key encryption                                                                    | Yes                     |                                                                                                    |

| Control |                                                                                                    | Support for the Control | Comments, if not supported                                                                                                    |
|---------|----------------------------------------------------------------------------------------------------|-------------------------|----------------------------------------------------------------------------------------------------|
|         | algorithm' is set to 'AES_128' or higher in non-system databases (Scored)                                            |                         |                                                                                                    |
| 7.2     | Ensure Asymmetric<br>Key Size is set to<br>'greater than or<br>equal to 2048' in<br>non-system<br>databases (Scored) | Yes                     |                                                                                                    |
| 8       | Appendix:<br>Additional<br>Considerations                                                                            |                         |                                                                                                    |
| 8.1     | Ensure 'SQL Server<br>Browser Service' is<br>configured correctly<br>(Not Scored)                                    | Yes                     | By default, the CommServe software uses the Microsoft SQL Server Browser service to enable clients and other Commvault applications to connect to the CommServe database through dynamic ports. If required, to prevent the CommServe database instance from being exposed by the SQL Server Browser service, you can configure the CommServe database to use a static port and turn off the SQL Server Browser service. |
|         |                                                                                                    |                         | If you use Workflow Engine and Web Services, you must manually configure static ports.                                                                                                    |

©1999-2022 Commvault Systems, Inc. All rights reserved. Commvault, Commvault and logo, the "C hexagon" logo, Commvault Systems, Commvault HyperScale, ScaleProtect, Commvault OnePass, Unified Data Management, Quick Recovery, QR, CommNet, GridStor, Vault Tracker, InnerVault, Quick Snap, QSnap, IntelliSnap, Recovery Director, CommServe, CommCell, APSS, Commvault Edge, Commvault GO, Commvault Advantage, Commvault Complete, Commvault Activate, Commvault Orchestrate, Commvault Command Center, Hedvig, Universal Data Plane, the "Cube" logo, Metallic, the "M Wave" logo, and CommValue are trademarks or registered trademarks of Commvault Systems, Inc. All other third party brands, products, service names, trademarks, or registered service marks are the property of and used to identify the products or services of their respective owners. All specification are subject to change without notice.

The development release and timing of future product releases remains at Commvault's sole discretion. Commvault is providing the following information in accordance with Commvault's standard product communication policies. Any resulting features, functionality, and enhancements or timing of release of such features, functionality, and enhancements are at the sole discretion of Commvault and may be modified without notice. All product roadmap or other similar information does not represent a commitment to deliver any material, code, or functionality, and should not be relied upon in making a purchasing decision.

Visit the **Commvault Documentation** website for complete documentation of Commvault products.

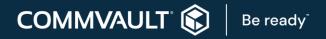